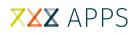

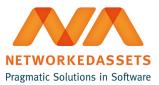

## **MMT: Administration Guide**

Installation and uninstallation is handled by Universal Plugin Manager.

To fully remove all the plugins in the bundle:

- 1. Go to Universal Plugin Manager
- 2. Uninstall ATC

| ✓ IIT Manage My Tree                                                                                                    |  |                                                                                       |                                                            |
|----------------------------------------------------------------------------------------------------|--|---------------------------------------------------------------------------------------|------------------------------------------------------------|
| The "Manage My Tree" plugin allows for easy pagetree management. The plugin allows for bulk adding, removing, and renaming pages.   Uninstall Disable                                                                                                    |  |                                                                                       |                                                            |
| Image: state state stat |  | 0.2.5<br>NetworkedAssets Sp. z o.o.<br>com.networkedassets.plugins.<br>manage-my-tree | Marketplace listing<br>Documentation<br>Support and issues |